BHO-13-tris:

da i= 750 a 800 milioni di iterazioni; ds=0.3E10; ma si ferma all'indice i=786 764 207 < i=786 764 216 del predecessore (BHO-13) lo stop è causato dal controllo di rpunto < 0 ?, a seguito della violazione:

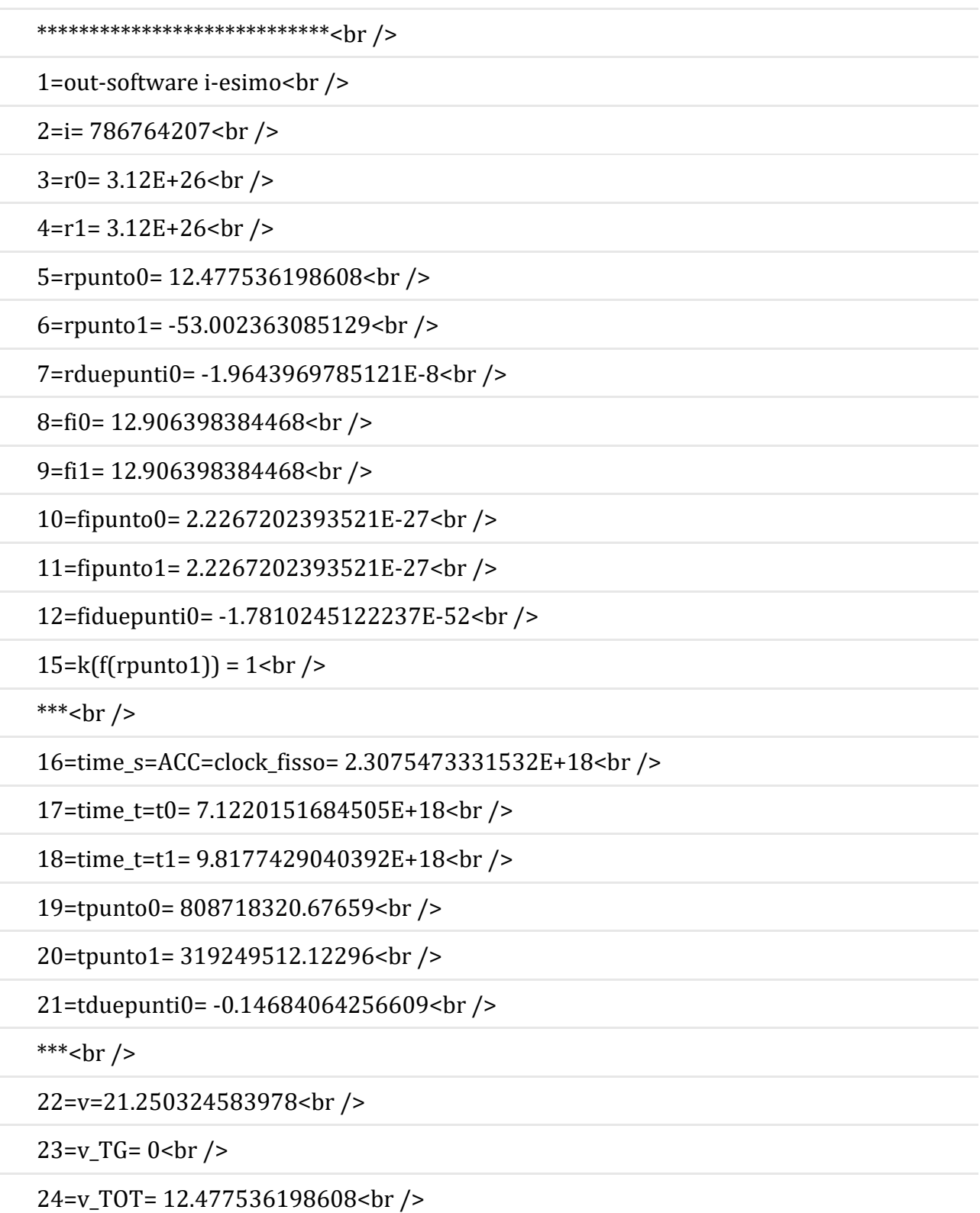

25=fi\_gradi= 739.48215614448<br />

26=x0=2.941365661079E+26<br />

27=y0=1.0405614099251E+26<br />

28=x1=2.941365661079E+26<br />

29=y1=1.0405614099251E+26<br />

\*\*\*<br />

 $36 =$ rgi : = 3.12E+26<br/>shown

\*\*\*\*\*\*\*\*\*\*\*\*\*\*\*\*\*\*\*\*\*\*\*\*\*\*\*\*\*\*br />